## **智行理财网** 恒星币在哪里交易?Bitget手机app

 恒星币(Stellar),代码是XLM,也被叫做Lumens,是由前瑞波币(Ripple) 创始人Jed McCaleb发起的数字货币项目,用于搭建一个数字货币与法定货币之间 传输的去中心化网关。XLM目前流通市值全球排名第六,已上架36家交易所。

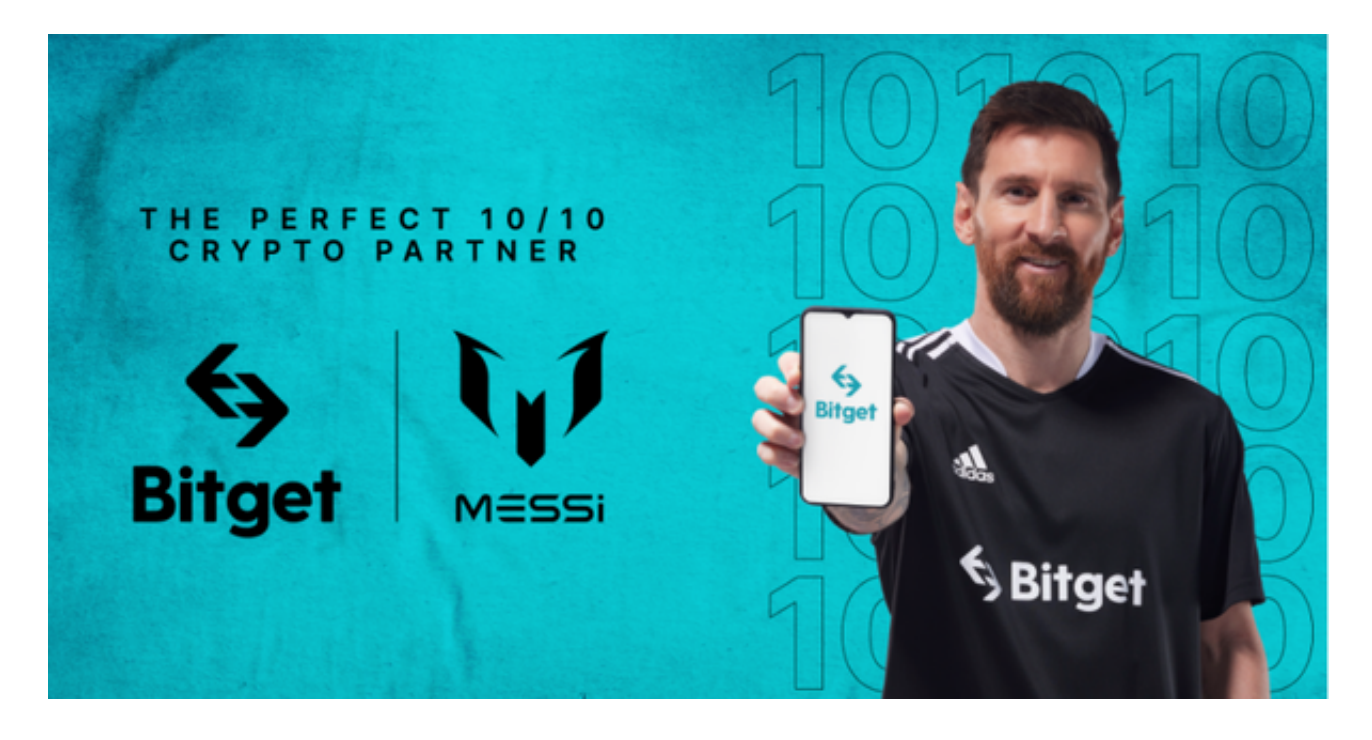

 Stellar的代码最早是基于Ripple的代码修改来的,加上公司CTO是前Ripple首席 技术官,所以很多人一开始都没有把它放在眼里,特别是瑞波一直把它当成直接竞 争对手,两家经常在媒体对喷,也算是有很深的孽缘。

 恒星币的团队非常华丽,聚集了前Square首席运营官Keith Rabois, Stripe首席执行官Patrick Collison,以及大量的专业技术人才,并且狗狗币联合创始人Jackson Palmer以及AngelList联合创始人Naval Ravikant 也作为了该项目的顾问。

 那么恒星币在哪里交易呢?手机上下载Bitget手机app即可。Bitget平台提供了多 种数字货币交易服务,包括现货交易、杠杆交易、合约交易等。用户可以根据自己 的需求选择合适的交易方式,并按照平台要求进行交易。此外,平台还提供多种数 字货币交易对,如BTC/USDT、ETH/USDT等,让用户有更多的选择。因此,对于 数字货币交易者来说, Bitget是一个多元化之选。

 Bitget交易所平台先后重磅增设可闪电开仓、止盈止损等功能,为使用者提供良好 的交易体验环境,获得广大使用者的好评,并有以下优势:

Bitget交易所平台的产品、系统、运行技术都是自主研发,包括安全防护,都是最

先进、最前端的设备,在平台上合同的交易系统稳定,不停机,不插针。

Bitget交易所是率先推出行业首家拥有正反向合约的平台,也是虚拟币种最全的交 易所平台。依靠着平台这一点优势,使许多使用者成为忠实粉丝, "一键跟单"的 功能让众多用户对Bitget交易所爱不释手。

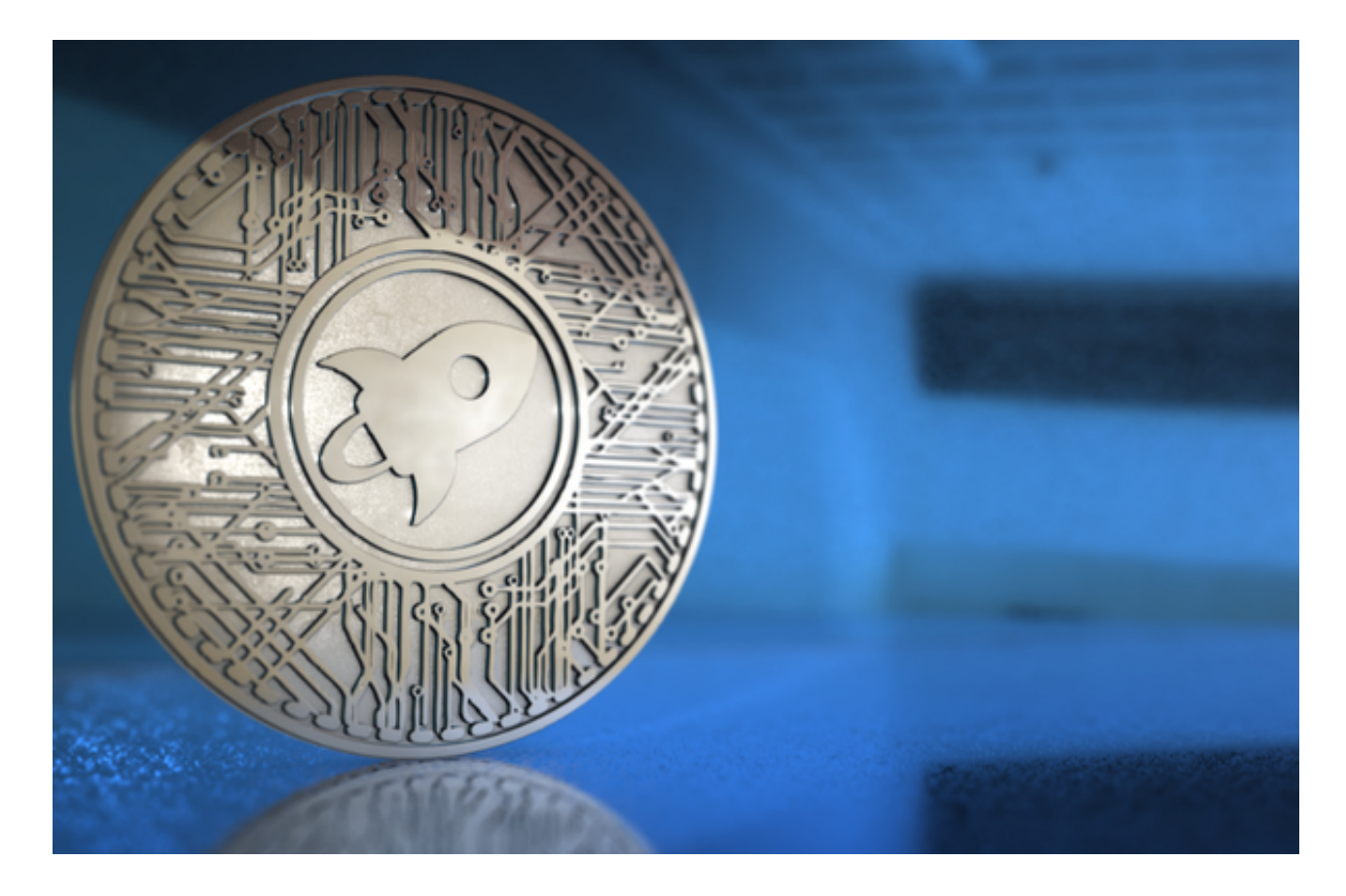

 对于投资者来说,在手机上Bitget新版本APP即可,使用您的手机浏览器打开Bitg et官方网站,在页面底部可以找到APP下载区域,或者直接在搜索引擎中搜索 "bitget app下载" 也能找到下载链接。点击"APP下载"按钮,即可跳转到Bitg et手机App下载页面。在下载页面上您可以选择下载IOS或者Android版本,下载 完成之后,您可以点击"打开"并按照提示进行安装,打开应用程序,按照指示进 行注册或登录,此时,您就可以开始在Bitget的手机App上交易加密货币。